## FCC Management Software

# AgExpert Mobile Android Startup Guide

6 **110**00

## AgExpert Mobile

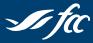

Farm Credit Canada Advancing the business of agriculture

Canada

a for

# Welcome to AgExpert Mobile

This document will outline the features and setup of the application. For additional support, please contact the FCC Management Software Customer Care Centre at 1-800-667-7893.

Note:

- AgExpert Mobile is available for your Android phone on Google Play.
- AgExpert Mobile is available for your iPhone on the Apple App Store. Please consult the AgExpert Mobile / iOS Startup guide for more details.
- AgExpert Mobile is designed to synchronize with your desktop version of AgExpert Analyst. To use the
  synchronize function, users of the application must possess the current versions of both software.

#### AgExpert Mobile | Android Startup Guide

## Login

#### Creating an account

- 1. Under New User?, tap on Create an account.
- 2. Enter an email address under **Email address**.
- 3. Enter a password under Password.
- 4. Enter the same password under Verify Password.
- 5. Tap on Save.

| A Ag       | Expert    |              |      |
|------------|-----------|--------------|------|
| Enter Ema  | l Address |              |      |
| Enter E    | mail Add  | ress         |      |
| Enter Pass | word      |              |      |
|            |           |              |      |
|            |           | Sign In      |      |
|            |           |              |      |
| New Us     | 2220      | eate Account |      |
|            | Cre       | Pate Account | la : |
|            | Cre       |              | ia : |
|            | Cre       |              | da . |

## Data transfer process

#### **AgExpert Mobile**

**NOTE:** The data transfer process will unload the information from your phone and store it on the FCC Management Software server (cloud).

To unload the information from AgExpert Mobile:

- 1. Tap the 🚺 icon from **My receipts**.
- 2. Your transactions will automatically sync to the cloud and will be removed from your screen.

### AgExpert Analyst

1. Select **Import from** in the **Tools** menu, then select **AgExpert Mobile**. The AgExpert Mobile Import Wizard dialogue box appears.

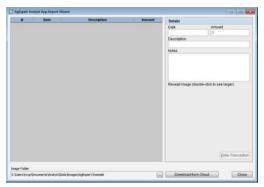

- 2. Click Download from Cloud.
- 3. Enter the same email address and password that you used when creating your AgExpert Mobile account.
- 4. Click Import.
- 5. A list of transactions pulled from the AgExpert Analyst App will be displayed.
- 6. Select the transaction you want to add details.
- 7. Click the 🌌 button. The Transaction Entry dialogue box will open.
- 8. Enter the remaining information for the transaction.
- 9. Once you're done downloading from the Cloud, click Close.

### AgExpert Mobile | Android Startup Guide

### Receipts

#### Adding new receipts

To add a new receipt:

1. Tap + from My Receipt.

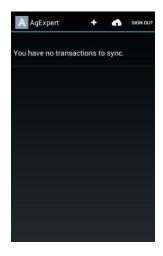

- 2. Tap Receipt Type and select a type.
- 3. Tap Date and select a date.
- To create a description, tap on New Description. Enter your description and tap on Save.
- 5. Enter the total amount of the receipt under **Total**.
- Enter any additional information under Notes (this field is optional).
- 7. Tap o to take a picture of your receipt.

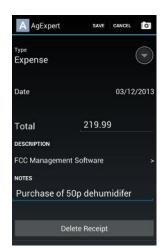

#### AgExpert Mobile | Android Startup Guide

- 8. Take the photo of the receipt and tap 🗸 or Save.
- 9. Tap Save.
- To delete the receipt, tap **Delete** and tap **Delete** on the confirmation message.

| -                                                                                                    | a second distant and b                                                                                                    | Carlos Carlos Ca |
|----------------------------------------------------------------------------------------------------|----------------------------------------------------------------------------------------------------|----------------------------------------------------------------------------------------------------|
| and the second second s | And in case of the local division in the local division in the loc | tional of head out of the local                                                                                                    |
| 2325 3                                                                                                    | MADIAN TIRE \$429<br>MINCE DF WALES DRIVE<br>GINA, SK 34V 304<br>C3063 522-8473                                                                                                    |                                                                                                    |
| OPERATOR # 2                                                                                                    | 72013 13:33 06 TRANS<br>0110846 Float 001                                                                                                    | and the second second s |
| 073 4813 8<br>073-7431-8<br>(SRVED \$ 7.                                                                                                    | VV SINT FLOOR P 5<br>SCH NOPRESS SAU 5<br>003                                                                                                    | 32,99<br>27,99                                                                                                    |
|                                                                                                    | SUBTOTAL<br>G.S.T<br>PROV SALES TAX<br>T D T A L                                                                                                    | 60.98<br>3.05<br>3.05<br>67.08                                                                                                    |
| DEBIT CARD :<br>DHIP CARD<br>RPPROVAL : 0                                                                                                    | 0 549511 001                                                                                                    |                                                                                                    |
| 191                                                                                                    | DEBIT TEND S<br>CHANGE S<br>BASE CT MONEY S                                                                                                    | 67.08<br>0.00<br>0.30                                                                                                    |
|                                                                                                    | CANADIAN TIRE.                                                                                                    | in a                                                                                                    |
| DEBIT CA                                                                                                    | RD TRANSACTION RE                                                                                                    | CORD                                                                                                    |
| Store #                                                                                                    | Tire East Resine<br>629<br>nce Of Wales Driv                                                                                                    |                                                                                                    |
|                                                                                                    | ~                                                                                                    | ×                                                                                                    |

## 1-800-667-7893 | fccsoftware.ca community.fccsoftware.ca